# The FEniCS Project

We try to do anything in three (or more) dimensions

Presented by Anders Logg<sup>∗</sup> Simula Research Laboratory, Oslo

Chebfun and Beyond, Oxford 2012–06–20

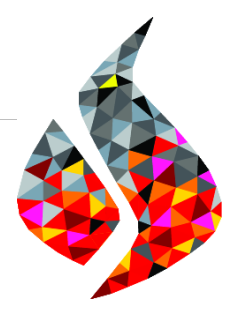

<sup>∗</sup> Credits: <http://fenicsproject.org/about/team.html>

## What is FEniCS?

## FEniCS is an automated programming environment for differential equations

- $C++/Python$  library
- Initiated 2003 in Chicago
- 1000–2000 monthly downloads
- Part of Debian and Ubuntu
- Licensed under the GNU LGPL

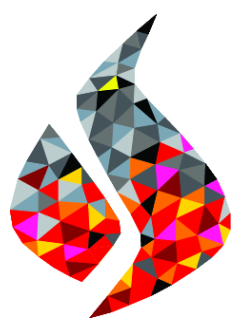

http://fenicsproject.org/

#### Collaborators

Simula Research Laboratory, University of Cambridge, University of Chicago, Texas Tech University, University of Texas at Austin, KTH Royal Institute of Technology, . . .

## FEniCS is automated FEM

- Automated generation of basis functions
- Automated evaluation of variational forms
- Automated finite element assembly
- Automated adaptive error control

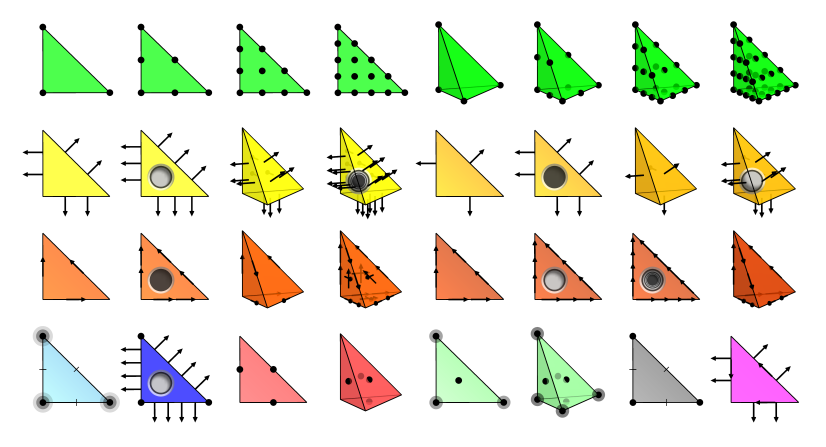

## FEniCS is automated scientific computing

#### Input

- $A(u) = f$
- $\bullet \epsilon > 0$

### **Output**

• Approximate solution:

 $u_h \approx u$ 

• Guaranteed accuracy:

$$
||u - u_h|| \le \epsilon
$$

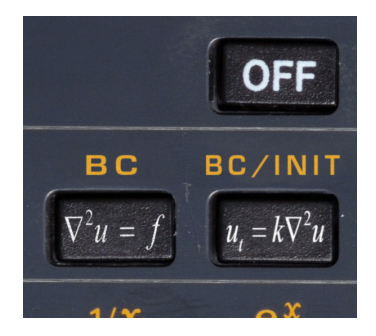

## How to use FEniCS?

## Installation

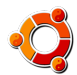

Official packages for Debian and Ubuntu

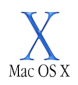

Drag and drop installation on Mac OS X

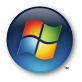

Binary installer for Windows

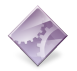

Automated installation from source

Hello World in FEniCS: problem formulation

Poisson's equation

$$
-\Delta u = f \quad \text{in } \Omega
$$

$$
u = 0 \quad \text{on } \partial\Omega
$$

#### Finite element formulation

Find  $u \in V$  such that

$$
\underbrace{\int_{\Omega} \nabla u \cdot \nabla v \, dx}_{a(u,v)} = \underbrace{\int_{\Omega} f v \, dx}_{L(v)} \quad \forall v \in V
$$

## Hello World in FEniCS: implementation

```
from dolfin import *
mesh = UnitSquare (32, 32)V = FunctionSpace ( mesh , " Lagrange ", 1 )
u = TrialFunction (V)v = TestFunction(V)f = Expression ("x[0]*x[1]")a = dot(grad(u), grad(v)) * dxL = f * v * dybc = Dirichlet BC(V, 0.0, DomainBoundary())u =Function (V)solve(a == L, u, bc)plot(u)
```
## Linear elasticity Differential equation

Differential equation:

$$
-\nabla \cdot \sigma(u) = f
$$

where

$$
\sigma(v) = 2\mu\epsilon(v) + \lambda \text{tr }\epsilon(v) I
$$

$$
\epsilon(v) = \frac{1}{2} (\nabla v + (\nabla v)^{\top})
$$

- Displacement  $u = u(x)$
- Stress  $\sigma = \sigma(x)$

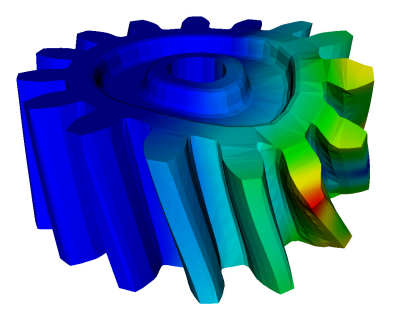

### Linear elasticity Variational formulation

Find  $u \in V$  such that

$$
a(u, v) = L(v) \quad \forall \ v \in \hat{V}
$$

where

$$
a(u, v) = \langle \sigma(u), \epsilon(v) \rangle
$$
  

$$
L(v) = \langle f, v \rangle
$$

## Linear elasticity

Implementation

```
element = VectorElement("Lagrange", "tetrahedron", 1)
```
- $v = TestFunction(element)$
- u = TrialFunction(element)
- f = Function(element)

```
def epsilon(v):
    return 0.5*(grad(v) + grad(v).T)
```

```
def sigma(v):
    return 2.0*mu*epsilon(v) + lmbda*tr(epsilon(v))*I
```

```
a = inner(sigma(u), epsilon(v)) * dxL = dot(f, v) * dx
```
## Poisson's equation with DG elements Differential equation

Differential equation:

$$
-\Delta u=f
$$

- $\bullet\;\,u\in L^{2}$
- $\bullet$  *u* discontinuous across element boundaries

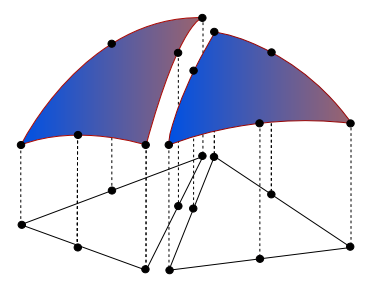

### Poisson's equation with DG elements Variational formulation (interior penalty method)

Find  $u \in V$  such that

$$
a(u, v) = L(v) \quad \forall \ v \in V
$$

where

$$
a(u, v) = \int_{\Omega} \nabla u \cdot \nabla v \, dx
$$
  
+ 
$$
\sum_{S} \int_{S} -\langle \nabla u \rangle \cdot [ [v] ]_n - [u] ]_n \cdot \langle \nabla v \rangle + (\alpha/h) [ [u]_n \cdot [ [v] ]_n \, dS
$$
  
+ 
$$
\int_{\partial \Omega} -\nabla u \cdot [ [v]_n - [u]_n \cdot \nabla v + (\gamma/h) uv \, ds
$$
  

$$
L(v) = \int_{\Omega} fv \, dx + \int_{\partial \Omega} gv \, ds
$$

## Poisson's equation with DG elements

#### Implementation

- V = FunctionSpace(mesh, "DG", 1)
- $u = TrialFunction(V)$
- $v = TestFunction(V)$
- $f =$  Expression $(...)$
- $g =$  Expression $( \ldots )$
- n = FacetNormal(mesh)
- $h =$  CellSize(mesh)
- $a = dot(grad(u), grad(v)) * dx$ 
	- $-$  dot(avg(grad(u)), jump(v, n))\*dS
	- $-$  dot(jump(u, n), avg(grad(v)))\*dS
	- + alpha/avg(h)\*dot(jump(u, n), jump(v, n))\*dS
	- $-$  dot(grad(u), jump(v, n))\*ds
	- $-$  dot(jump(u, n), grad(v))\*ds
	- + gamma/h\*u\*v\*ds

Oelgaard, Logg, Wells, Automated Code Generation for Discontinuous Galerkin Methods (2008)

## Simple prototyping and development in Python

```
# Tentative velocity step (sigma formulation)
U = 0.5 * (10 + 1)F1 = rho * (1/k) * inner(v, u - u0) * dx +rho * inner (v, grad (u0) * (u0 - w)) *dx \
   + inner (epsilon (v), sigma (U, p0))*dx \
   + inner (v, p0*n)*ds - mu*inner (grad(U).T*n, v)*ds \n- inner (v, f) * dxa1 = 1hs(F1)L1 =rhs (F1)
```

```
class StVenantKirchhoff (MaterialModel):
    def model info ( self ):
        self.num_parameters = 2
        self. kinematic measure = \setminus" GreenLagrangeStrain "
```

```
def strain energy ( self , parameters ) :
    F = \text{self } F[mu, lnbda] = parametersreturn lnbda/2*(tr(E)**2) + mu*tr(E*E)
```

```
class GentThomas ( MaterialModel ):
```

```
def model_info (self):
    self.num_parameters = 2
    self . kinematic_measure = \lambda" CauchyGreenInvariants "
def strain_energy (self, parameters):
    T1 = self. T1I2 = self I2[C1, C2] = parametersreturn C1*(11 - 3) + C2*ln(12/3)
```

```
# Time - stepping loop
while True :
    # Fixed point iteration on FSI problem
    for iter in range (maxiter):
        # Solve fluid subproblem
        F.step(dt)
        # Transfer fluid stresses to structure
        Signa_F = F. compute_fluid_stress (u_F0, u_F1,
                                           p_F0 , p_F1 ,
                                           U MO, U M1)
        S . update_fluid_stress ( Sigma_F )
        # Solve structure subproblem
        U_S1, PS1 = S step (dt)# Transfer structure displacement to fluidmesh
        M. update_structure_displacement (U_S1)
        # Solve mesh equation
        M. step (dt)
        # Transfer mesh displacement to fluid
        F update mesh displacement (U_M1 , dt)
# Fluid residual contributions
R_F0 = w*inner (EZ_F - Z_F, Dt_U_F - div (Sigma_F)) * dx_FR F1 = avg (w) * inner (EZ_F('+') - Z_F('+').
                     jump (Sigma_F, N_F)) * dS_FR F2 = w*inner (EZ_F - Z_F, dot( Sigma_F, N_F))*ds
R F3 = w*inner (EY F - Y F,
```

```
div (J(U,M) * dot (inv (F(U,M)) , U(F))) * dx F
```
## Simple development of specialized applications

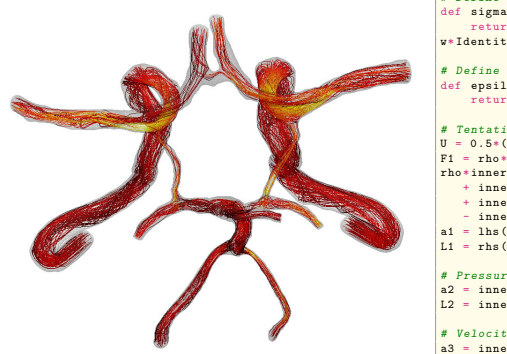

```
# Define Cauchy stress tensor
def sigma(v, w):
    return 2.0*mu*0.5*(grad(v) + grad(v).T) -
w*Identity (v, \text{cell}(0, d))# Define symmetric gradient
def epsilon(v):
    return 0.5*(grad(v) + grad(v).T)# Tentative velocity step (sigma formulation)
U = 0.5*(n0 + n)F1 = \text{rho} * (1/k) * \text{inner}(y, y - y_0) * dx +rho*inner (v, grad (u0) * (u0 - w)) *dx \
   + inner (epsilon (y), sigma (U, p0)) * dx+ inner (v, p0*n)*ds - mu*inner (grad(U).T*n. v)*ds \n\- inner (v, f) * dxa1 = 1hs(F1)L1 = \text{rhs}(\text{F1})# Pressure correction
a2 = inner(grad(a), k*grad(b))*dxL2 = inner(grad(q), k*grad(p0))*dx - q*div(u1)*dx# Velocity correction
a3 = \text{inner}(v, u) * dxL3 = inner (v, u1)*dx + inner (v, k* grad (p0 - p1))*dx
```
- The Navier–Stokes solver is implemented in Python/FEniCS
- FEniCS allows solvers to be implemented in a minimal amount of code
- Simple integration with application specific code and data management

Valen-Sendstad, Mardal, Logg, Computational hemodynamics (2011) 13 / 37

## FEniCS under the hood

## Automatic code generation

#### Input

Equation (variational problem)

#### **Output**

Efficient application-specific code

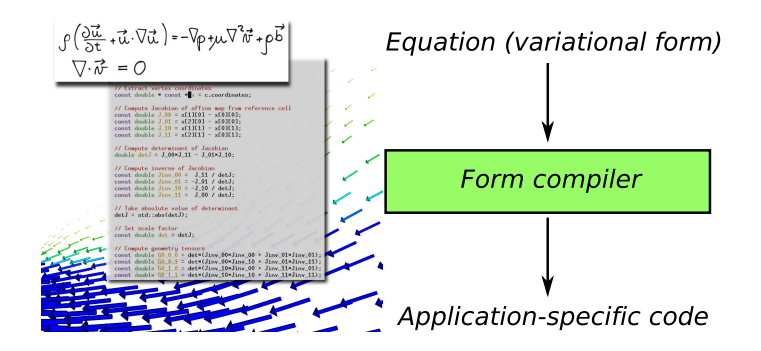

## Code generation framework

- UFL Unified Form Language
- UFC Unified Form-assembly Code
- Form compilers: FFC, SyFi

$$
a(u, v) = \langle \nabla u, \nabla v \rangle
$$
  
**FFC**  
C++ code

## Form compiler interfaces

#### Command-line

>> ffc poisson.ufl

#### Just-in-time

- V = FunctionSpace(mesh, "CG", 3)
- $u = TrialFunction(V)$
- $v = TestFunction(V)$
- $A =$  assemble(dot(grad(u), grad(v))\*dx)

## Code generation system

```
mesh = UnitSquare(32, 32)
V = FunctionSpace(mesh, "Lagrange", 1)
u = TrialFunction(V)v = TestFunction(V)f = Expression("x[0] *x[1]")
a = dot(grad(u), grad(v)) * dxL = f* v * dxbc = Dirichlet BC(V, 0.0, DomainBoundary())A = assemble(a)
b =assemble(L)bc.\text{apply}(A, b)u = Function(V)solve(A, u.vector(), b)
```
## Code generation system

```
mesh = UnitSquare(32, 32)V = FunctionSpace(mesh, "Lagrange", 1)
u = TrialFunction(V)v = TestFunction(V)f = Expression("x[0] *x[1]")
a = dot(grad(u), grad(v)) * dxI = f* v * dxbc = Dirichlet BC(V, 0.0, DomainBoundary())A = assemble(a)
b = assemble(I.)
bc.append(v(A, b))u = Function(V)solve(A, u.vector(), b)
(Python, C++–SWIG–Python, Python–JIT–C++–GCC–SWIG–Python)
```
## Just-In-Time (JIT) compilation

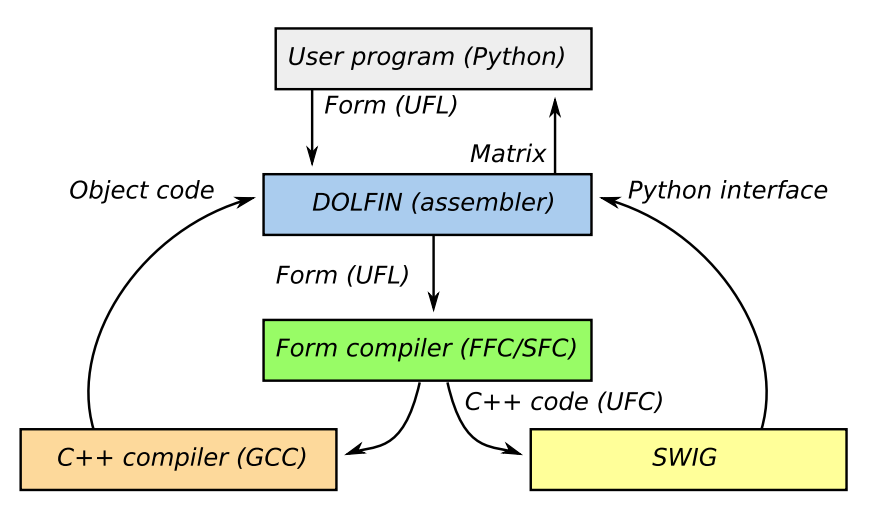

## Basic API

- Mesh, Vertex, Edge, Face, Facet, Cell
- FiniteElement, FunctionSpace
- TrialFunction, TestFunction, Function
- $grad(), curl(), div(),...$
- Matrix, Vector, KrylovSolver, LUSolver
- assemble(), solve(), plot()

- Python interface generated semi-automatically by SWIG
- C++ and Python interfaces almost identical

Automated error control

## Automated goal-oriented error control

#### Input

- Variational problem: Find  $u \in V$ :  $a(u, v) = L(v) \quad \forall v \in V$
- Quantity of interest:  $\mathcal{M}: V \to \mathbb{R}$
- Tolerance:  $\epsilon > 0$

#### **Objective**

Find  $V_h \subset V$  such that  $|\mathcal{M}(u) - \mathcal{M}(u_h)| < \epsilon$  where

$$
a(u_h, v) = L(v) \quad \forall \ v \in V_h
$$

#### Automated in FEniCS (for linear and nonlinear PDE)

solve  $(a == L, u, M=M, tol=1e-3)$ 

## Poisson's equation

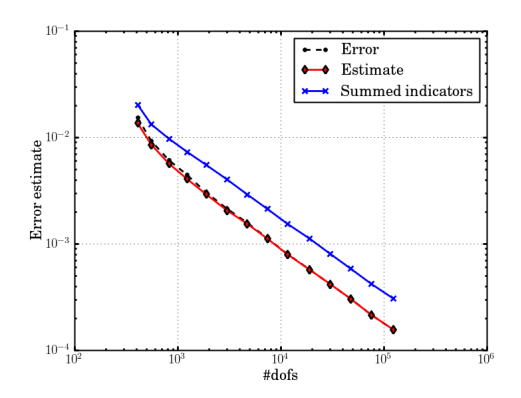

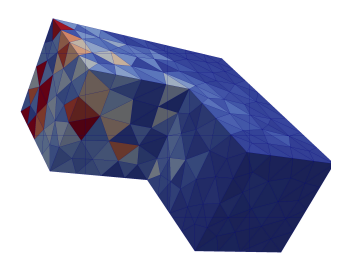

$$
a(u, v) = \langle \nabla u, \nabla v \rangle
$$

$$
\mathcal{M}(u) = \int_{\Gamma} u \, ds, \quad \Gamma \subset \partial \Omega
$$

## A three-field mixed elasticity formulation

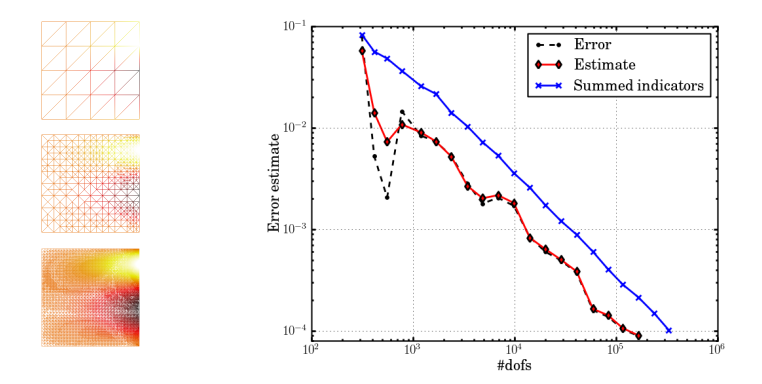

$$
a((\sigma, u, \gamma), (\tau, v, \eta)) = \langle A\sigma, \tau \rangle + \langle u, \operatorname{div} \tau \rangle + \langle \operatorname{div} \sigma, v \rangle + \langle \gamma, \tau \rangle + \langle \sigma, \eta \rangle
$$

$$
\mathcal{M}((\sigma, u, \eta)) = \int_{\Gamma} g \, \sigma \cdot n \cdot t \, \mathrm{d}s
$$

## Incompressibe Navier–Stokes

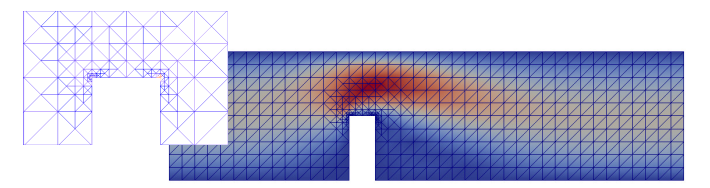

Outflux  $\approx 0.4087 \pm 10^{-4}$ Uniform <sup>1</sup>.000.000 dofs, <sup>N</sup> hours Adaptive <sup>5</sup>.200 dofs, 127 seconds

```
from dolfin import *
class Noslip (SubDomain): ...
mesh = Mesh (" channel -with - flap . xml.gz"
V = VectorFunctionSpace ( mesh , "CG", 2 )
Q = FunctionSpace (mesh, "CG", 1)
W = V * 0# Define test functions and unknown (s)
(v, q) = TestFunctions(W)w = Function (W)(n, n) =split(w)
# Define (non - linear ) form
n = FacetNormal ( mesh )
p0 = Expression ("(4.0 - x[0])/4.0")F = (0.02*inner(grad(u), grad(v)) + inner(grad(u)*u), v)*dx- p * div (v) + div (u) * q + dot (v, n) * p0 * ds# Define goal functional
M = u[0]*ds(0)# Compute solution
tol = 1e-4solve(F == 0, w, bcs, M, tol)
```
Rognes, Logg, Automated Goal-Oriented Error Control I (2010)

## Multi-mesh cut finite elements

## Multiple geometries – multiple meshes

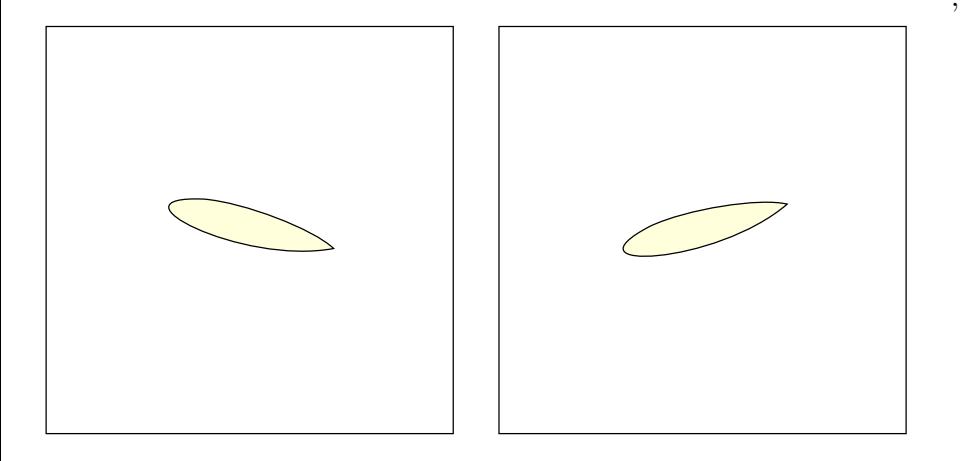

Massing, Larson, Logg, Rognes, A Nitsche overlapping mesh method for the Stokes problem (2012)

## Multiple geometries – multiple meshes

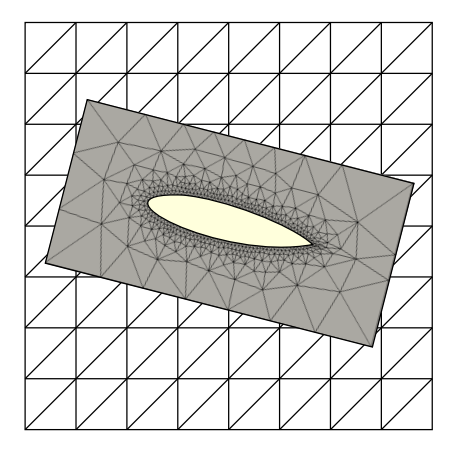

Massing, Larson, Logg, Rognes, A Nitsche overlapping mesh method for the Stokes problem (2012)

'

## Multiple geometries – multiple meshes

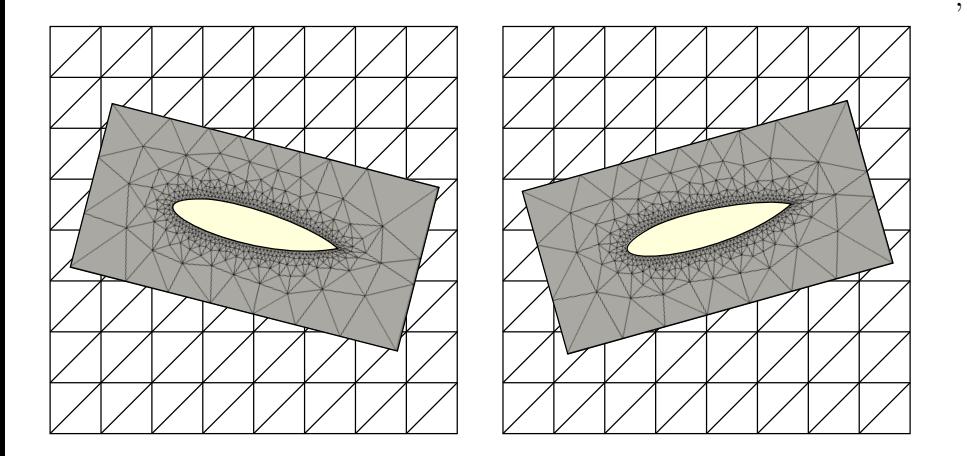

Massing, Larson, Logg, Rognes, A Nitsche overlapping mesh method for the Stokes problem (2012)

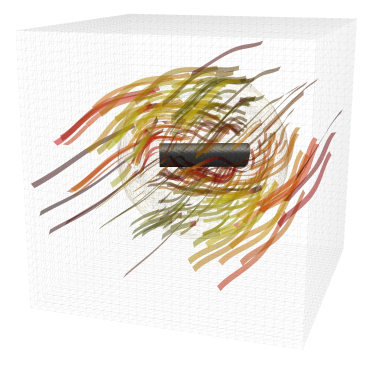

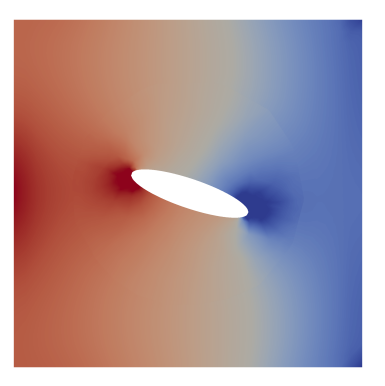

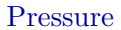

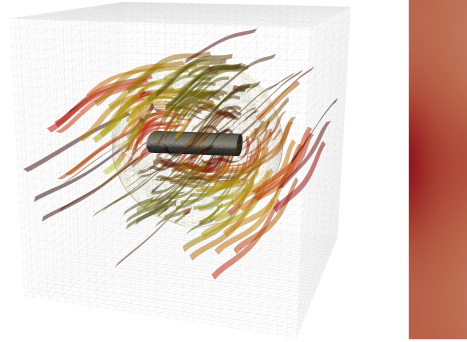

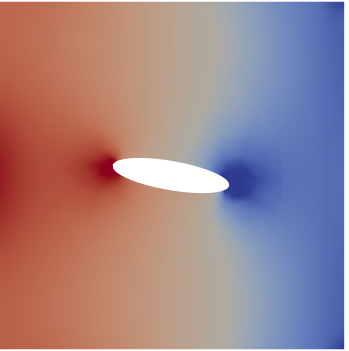

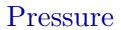

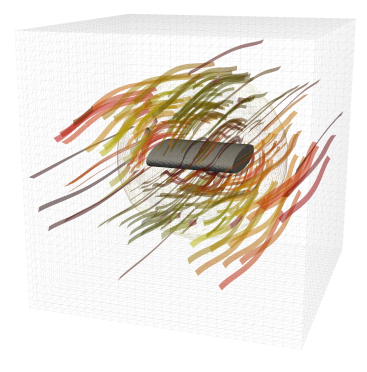

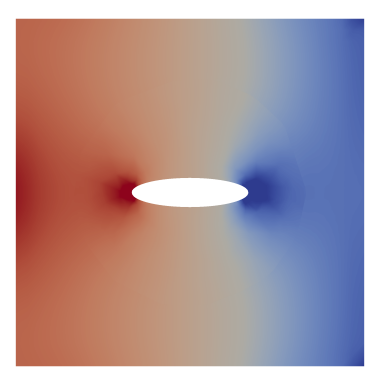

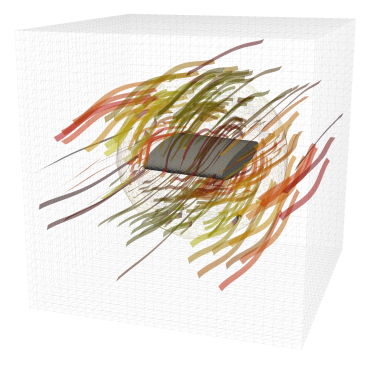

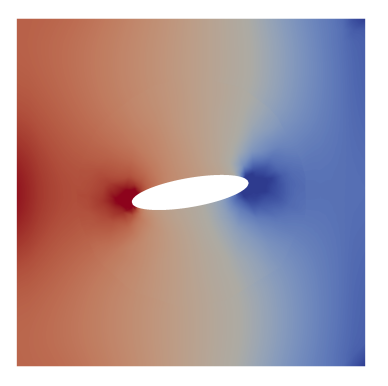

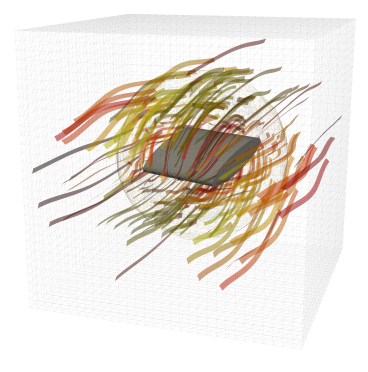

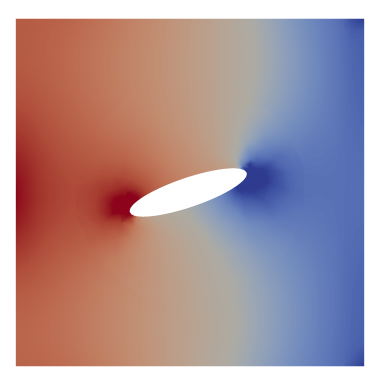

## Fluid–structure interaction on cut meshes

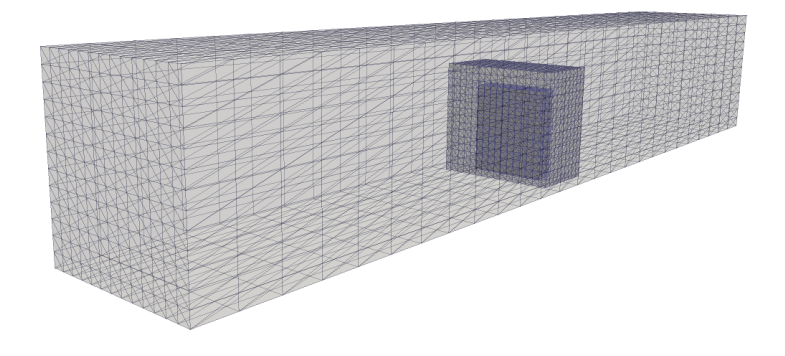

## Fluid–structure interaction: displacement

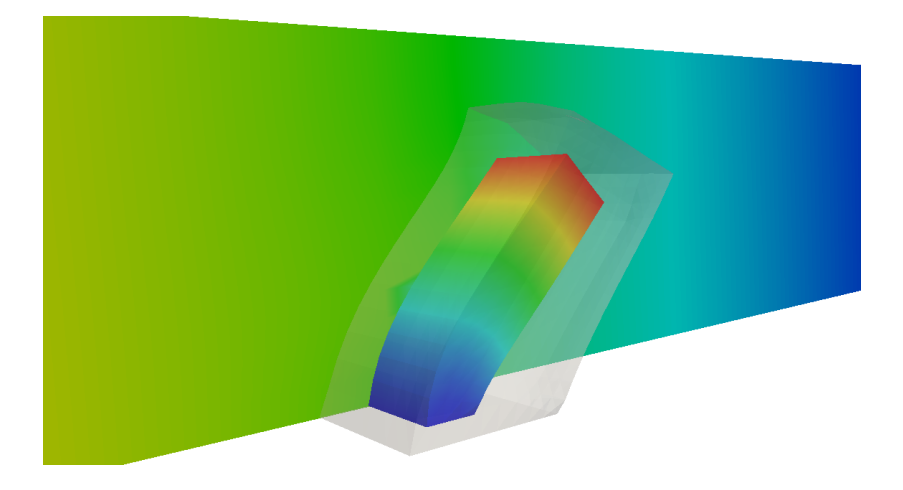

## Fluid–structure interaction: pressure

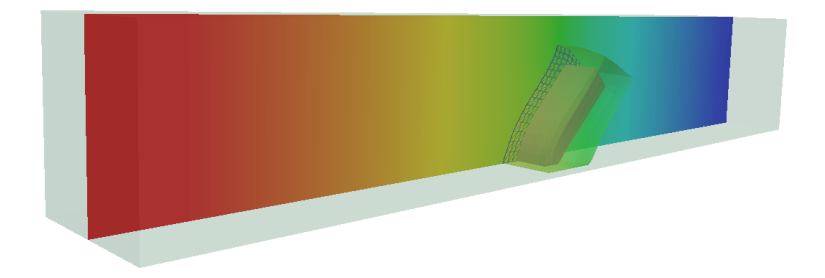

## Fluid–structure interaction: pressure

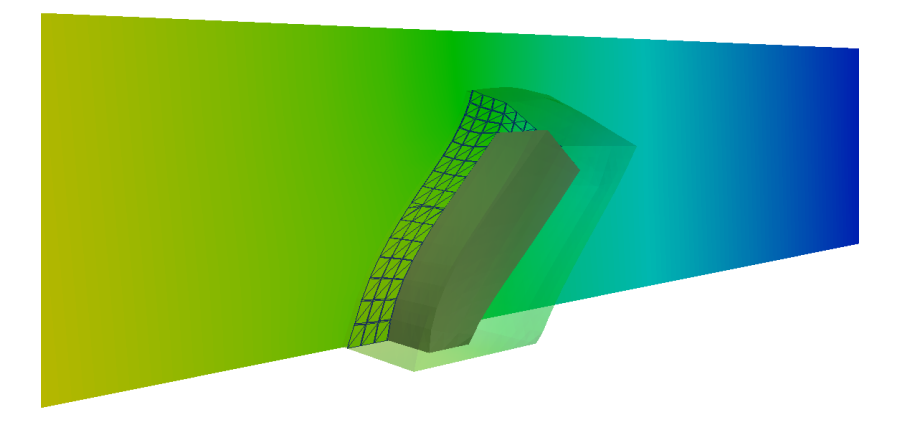

## Fluid–structure interaction: velocity magnitude

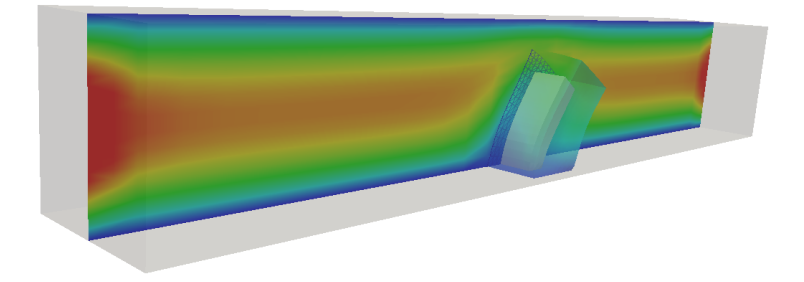

## Fluid–structure interaction: velocity magnitude

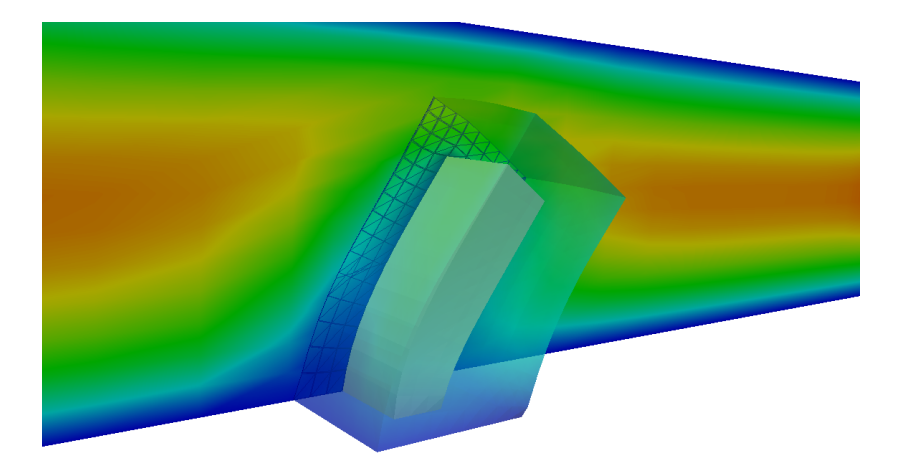

## Closing remarks

## Current and future plans

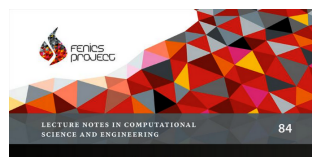

Anders Logg - Kent-Andre Mardal **Garth N Wells**, *Editors* 

#### **Automated Solution** of Differential Equations by the Finite Element Method

**The FEniCS Book** 

hinger §

- Parallelization (2009)
- Automated error control (2010)
- Debian/Ubuntu (2010)
- Documentation (2011)
- FEniCS 1.0 (2011)
- The FEniCS Book (2012)
- FEniCS'13
	- Cambridge March 2013
- Visualization, mesh generation
- Parallel AMR
- Hybrid MPI/OpenMP
- Overlapping/intersecting meshes

## Summary

- Automated solution of PDE
- Easy install
- Easy scripting in Python
- Efficiency by automated code generation
- Free/open-source (LGPL)

http://fenicsproject.org/

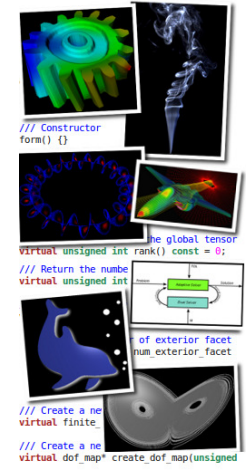

/// Create a new cell integral virtual cell integral\* create cell integr